#### **Edit UI: either comboboxes and spinboxes don't show the feature's current value**

*2010-12-08 01:14 AM - Giuseppe Sucameli*

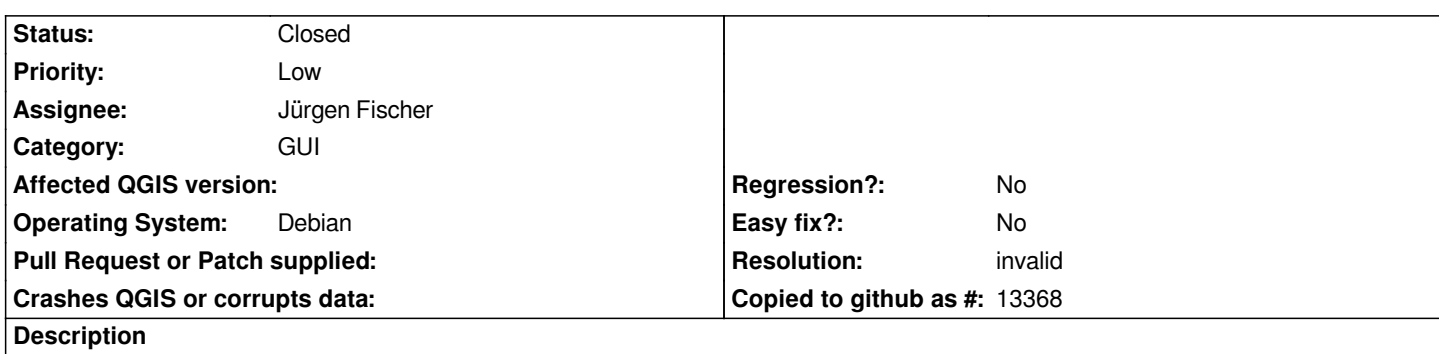

*Creating an editing UI form with a combobox, it is populated with all the field's values but it doesn't show the value of the selected feature. The same using a spinbox, but I think this is a general behavior. It works using [[LineEdit]] only.*

### **History**

## **#1 - 2010-12-08 01:21 AM - Jürgen Fischer**

*Not reproducable here. If possible provide a test case, please.*

#### **#2 - 2010-12-08 01:47 AM - Jürgen Fischer**

*See also: http://lists.osgeo.org/pipermail/qgis-developer/2010-December/011913.html*

# **#3 - 2011-04-17 04:24 AM - Giuseppe Sucameli**

*- Resoluti[on set to invalid](http://lists.osgeo.org/pipermail/qgis-developer/2010-December/011913.html)*

*- Status changed from Open to Closed*

*I close the ticket, it works.*

*I've just to set the type of widgets in Layer Properties -> Fields.*